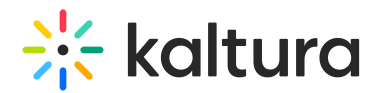

## Kaltura MediaSpace GO Essentials and admin training

Last Modified on 08/02/2021 5:07 pm IDT

## **iQi OVERVIEW**

In this session, we will explore the capabilities of the KMS Go app and the creation /storage/viewership of podcasts.

## **Key Takeaways**

- Understand MediaSpace Go Structure
- Podcast (Channel) management
- Basic workflows (Edit, create, and publish podcast)

## **Agenda**

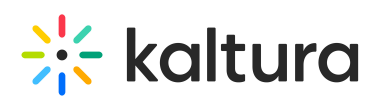

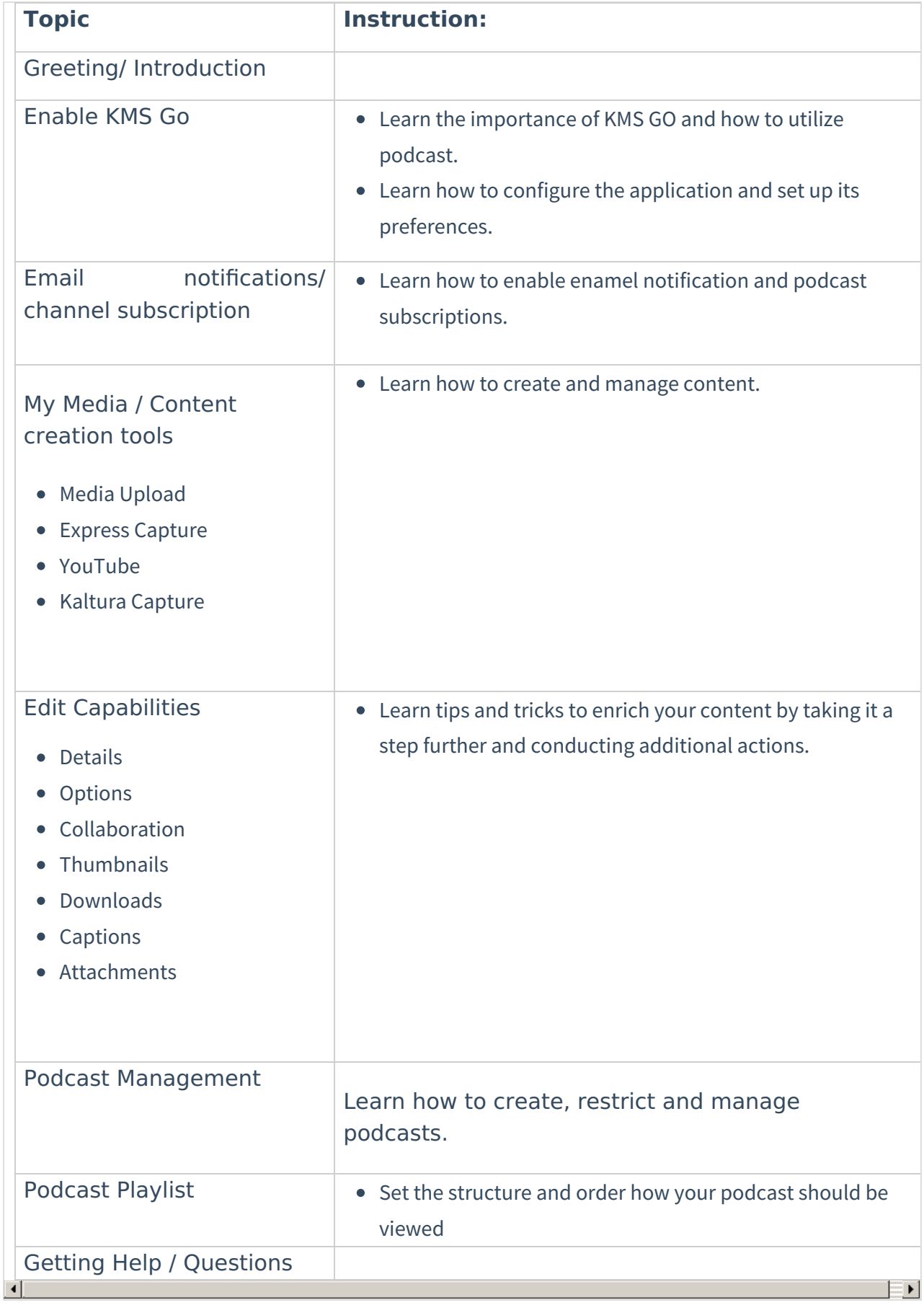

Copyright ©️ 2024 Kaltura Inc. All Rights Reserved. Designated trademarks and brands are the property of their respective owners. Use of this document constitutes acceptance of the Kaltura Terms of Use and Privacy Policy.

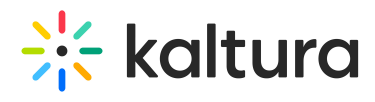

[template("cat-subscribe")]